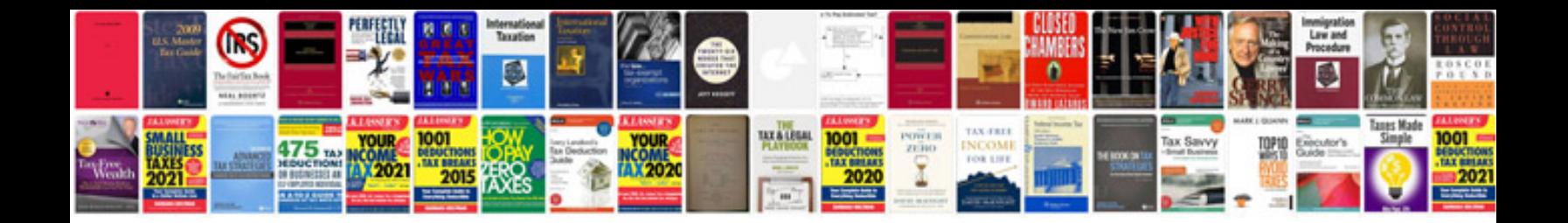

**Translation document template**

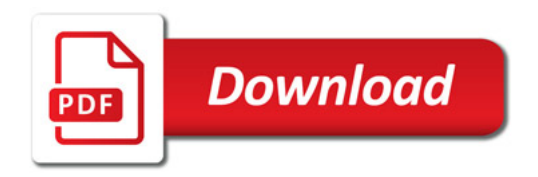

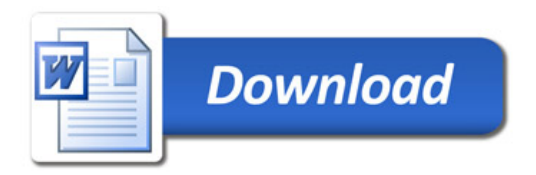